Министерство науки и высшего образования Российской Федерации Федеральное государственное бюджетное образовательное учреждение высшего образования «Амурский государственный университет»

**УТВЕРЖДАЮ** Проректор по УиН А.В. Лейфа  $\mathcal{D}6$ 2022 год.

# **РАБОЧАЯ ПРОГРАММА**

## **ОП.01. Адаптационные информационные и коммуникационные технологии**

Специальность 18.02.12 Технология аналитического контроля химических соединений Квалификация выпускника – техник Год набора 2022 Курс 2 Семестр 3 Общая трудоемкость 96 (акад.час.)

Составитель: Черенцова Д.А.

2022 г.

Рабочая программа профессионального модуля разработана в соответствии с федеральным государственным образовательным стандартом среднего профессионального образования по специальности 10.02.04 Обеспечение информационной безопасности телекоммуникационных систем, утвержденный приказом Минобрнауки РФ от 09.12.2016 г. № 1551

Рабочая программа обсуждена на заседании ЦМК социально-экономических дисциплин «*103» DE* 2022 г., протокол № 6<br>Председатель ЦМК *— И* Кирилюк Н.В.

СОГЛАСОВАНО Зам. декана/по учебной работе  $A$  Н.В. Дремина  $474$  $\overline{\Sigma}$ 

СОГЛАСОВАНО Научная библиотека<br>О.В. Петрович PG »  $\frac{1}{\sqrt{6}}$  2022 r.

## **1. Область применения программы**

Рабочая программа учебной дисциплины является частью ППССЗ по специальности СПО 18.02.12 Технология аналитического контроля химических соединений.

## **2. Место учебной дисциплины в структуре образовательной программы:**

Дисциплина ОП.01. Адаптационные информационные и коммуникационные технологии

входит в общепрофессиональный цикл, читается в 3 семестре в объеме 96 акад. часов

#### **3. Показатели освоения учебной дисциплины:**

Результатом освоения учебной дисциплины является овладение общими (ОК) и профессиональными (ПК) компетенциями:

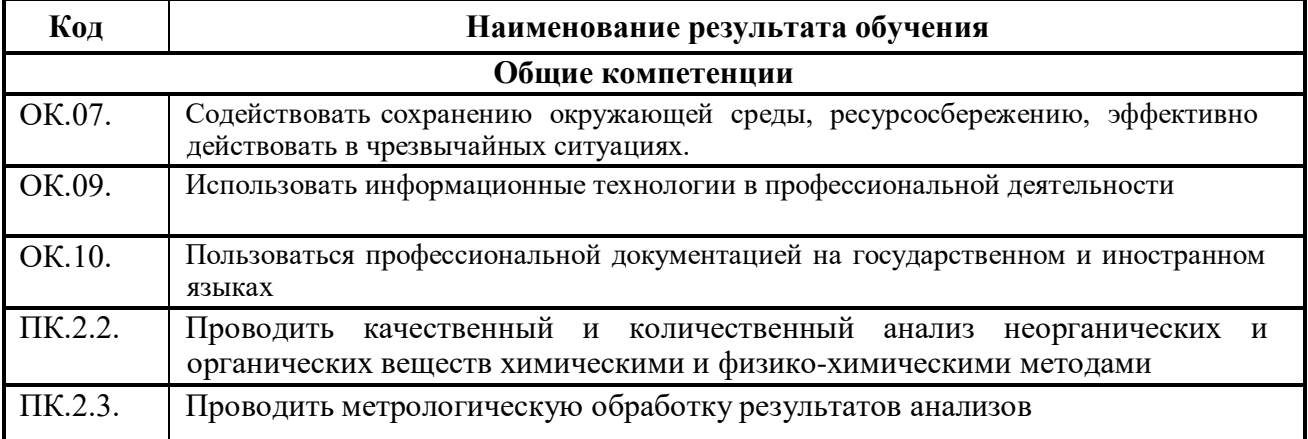

В результате изучения учебного цикла обучающийся должен **уметь:**

− выполнять расчеты с использованием прикладных компьютерных программ;

использовать технологии сбора, размещения, хранения, накопления, преобразования и передачи данных в профессионально ориентированных информационных системах;

− обрабатывать и анализировать информацию с применением программных средств и вычислительной техники;

− применять графические редакторы для создания и редактирования изображений;

− применять компьютерные про-граммы для поиска информации, составления и оформления документов и презентаций.

− **знать:**

− базовые системные программные продукты и пакеты прикладных программ (текстовые процессоры, электронные таблицы, системы управления базами данных, графические редакторы, информационно-поисковые системы, лабораторная информационная система);

− методы и средства сбора, обработки, хранения, передачи и накопления информации;

− основные методы и приемы обеспечения информационной безопасности;

− основные положения и принципы автоматизированной обработки и передачи информации;

− основные принципы, методы и свойства информационных и телекоммуникационных технологий в профессиональной деятельности;

# 6. Тематический план и содержание учебной дисциплины **ОП.01. Адаптационные информационные и коммуникационные технологии**

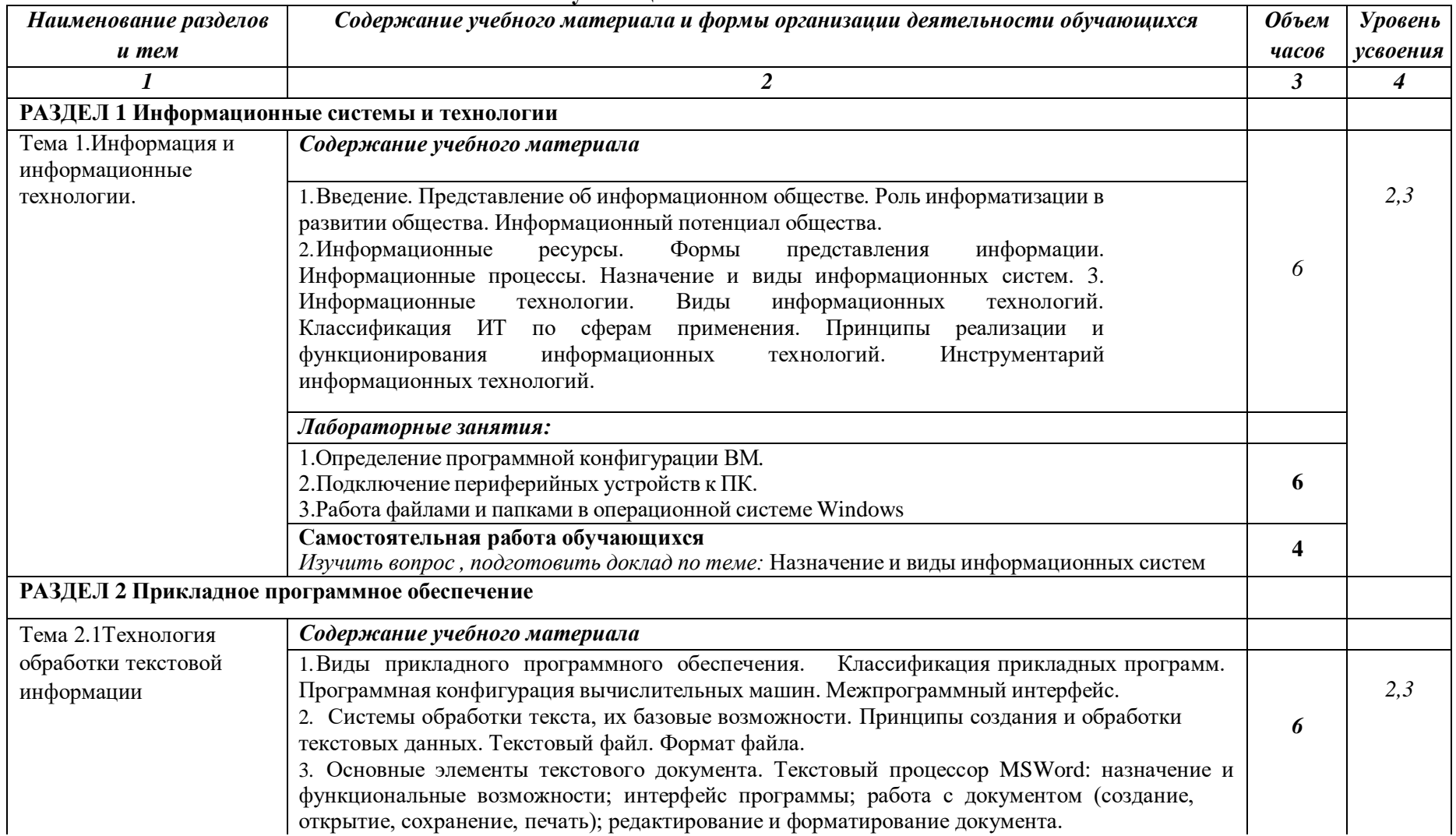

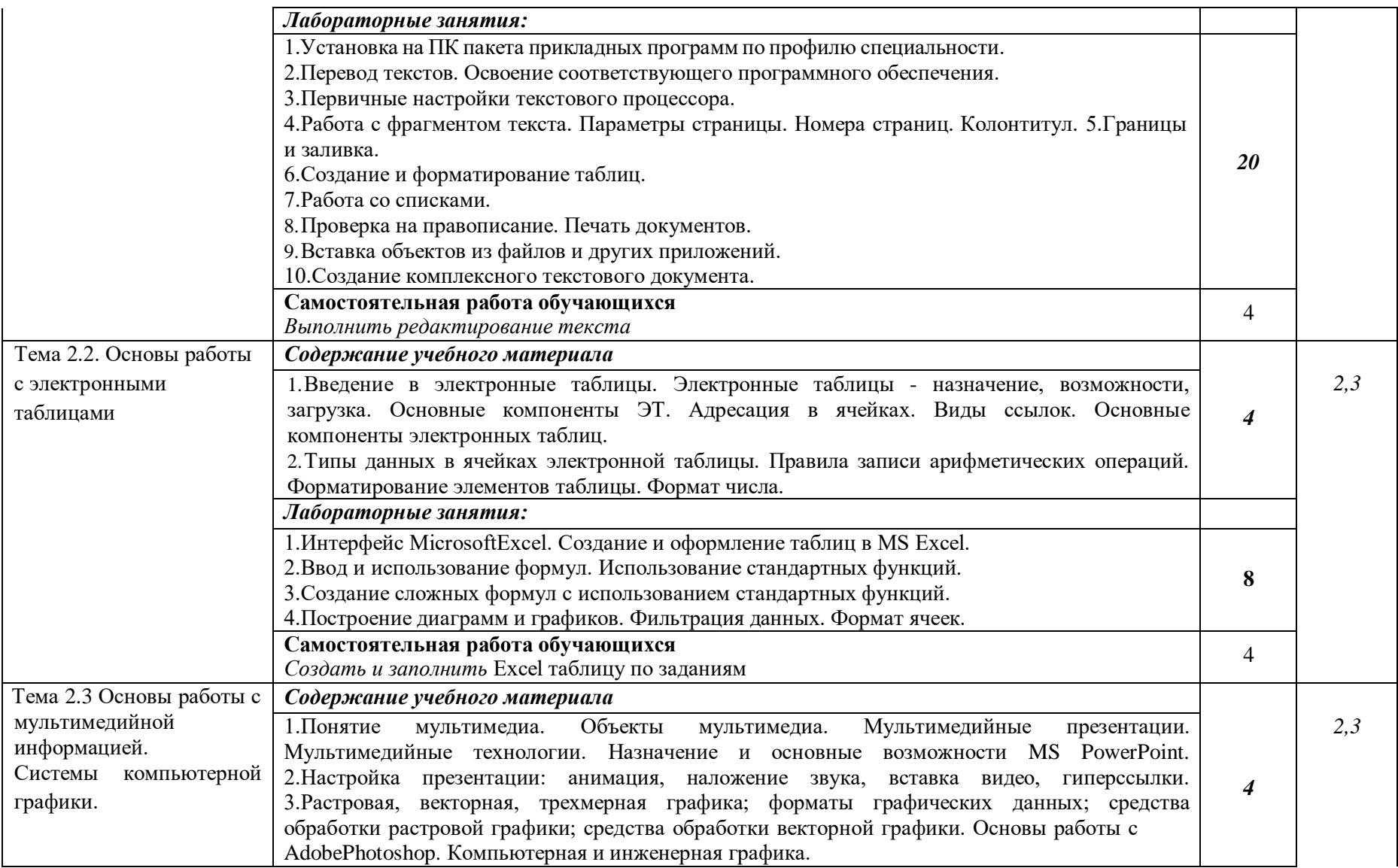

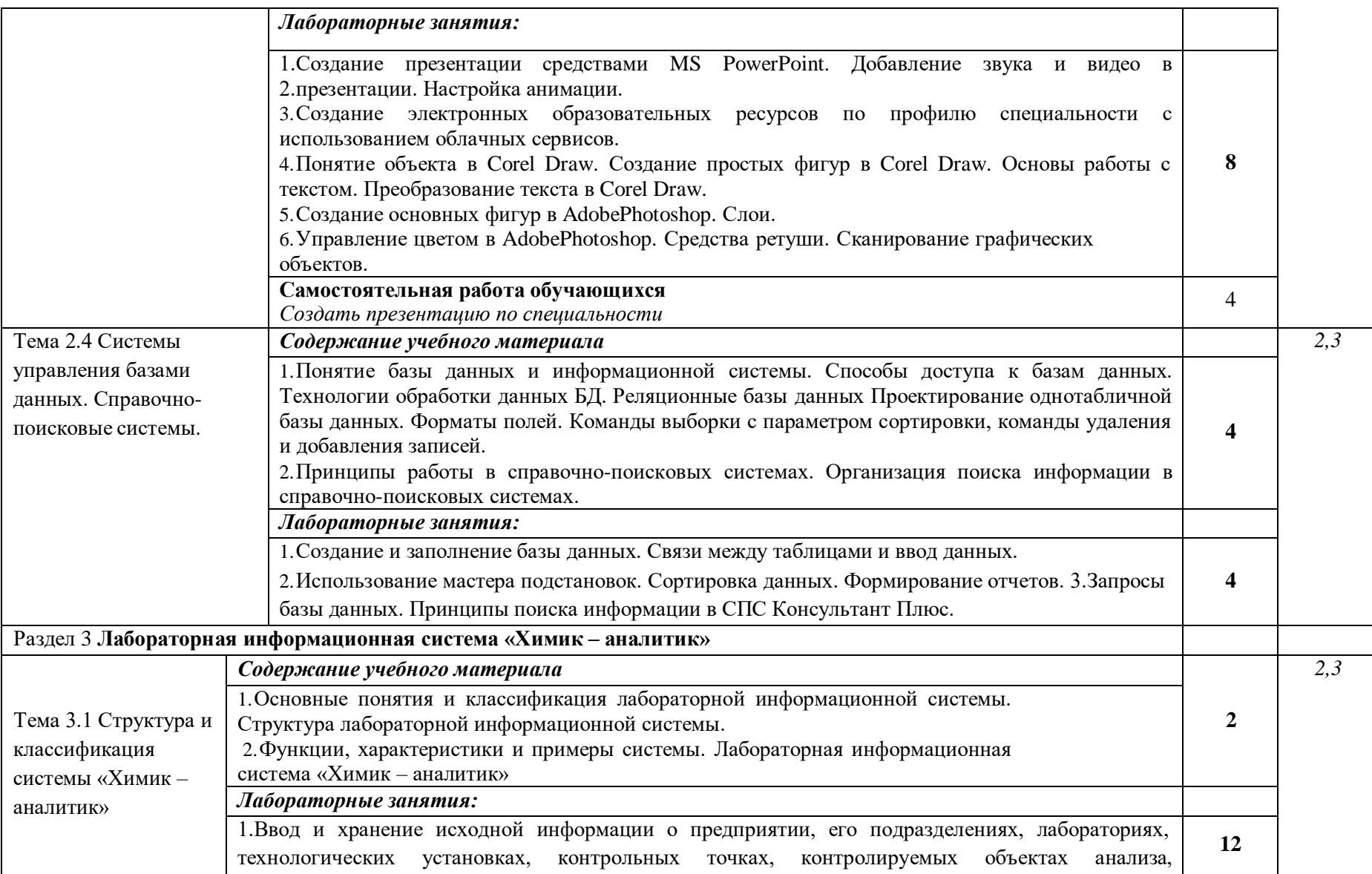

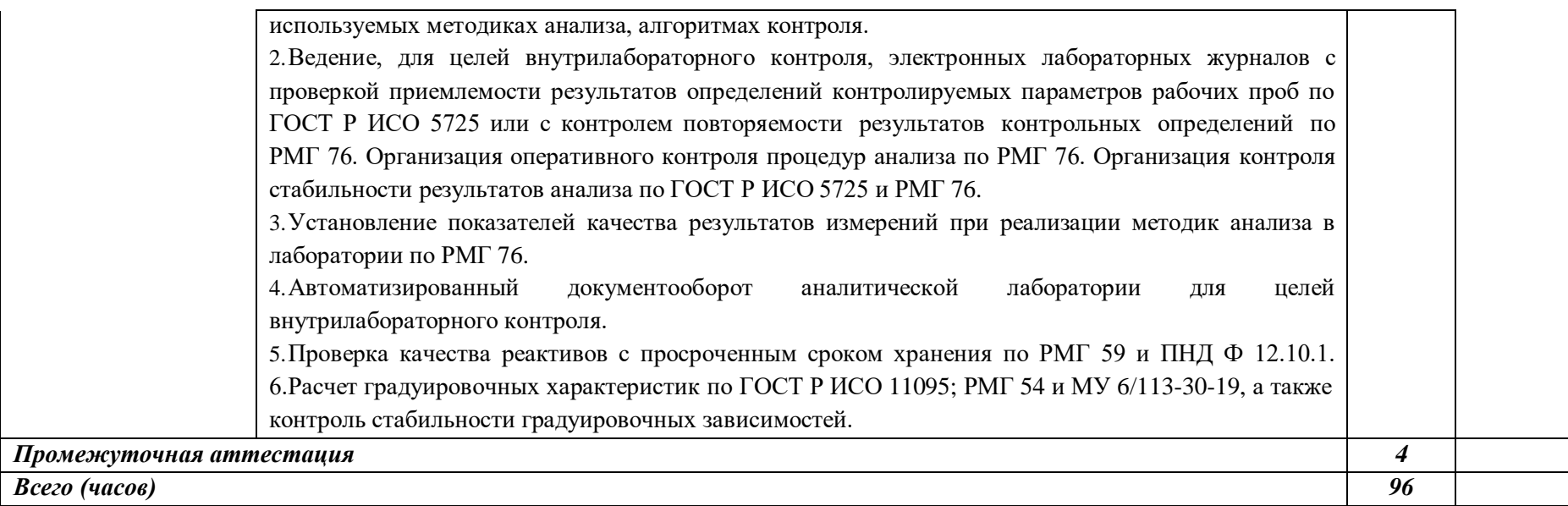

Для характеристики уровня освоения учебного материала используются следующие обозначения:

1. – ознакомительный (узнавание ранее изученных объектов, свойств);

2. – репродуктивный (выполнение деятельности по образцу, инструкции или под руководством)

3. – продуктивный (планирование и самостоятельное выполнение деятельности, решение проблемных задач)

## **5. Образовательные технологии**

Результаты освоения дисциплины достигаются за счет использования в процессе обучения современных инструментальных средств: лекции с применением мультимедийнных технологий.

При проведении занятий используются активные и интерактивные формы. В таблице приведен перечень образовательных технологий и методов, используемых в данной дисциплине.

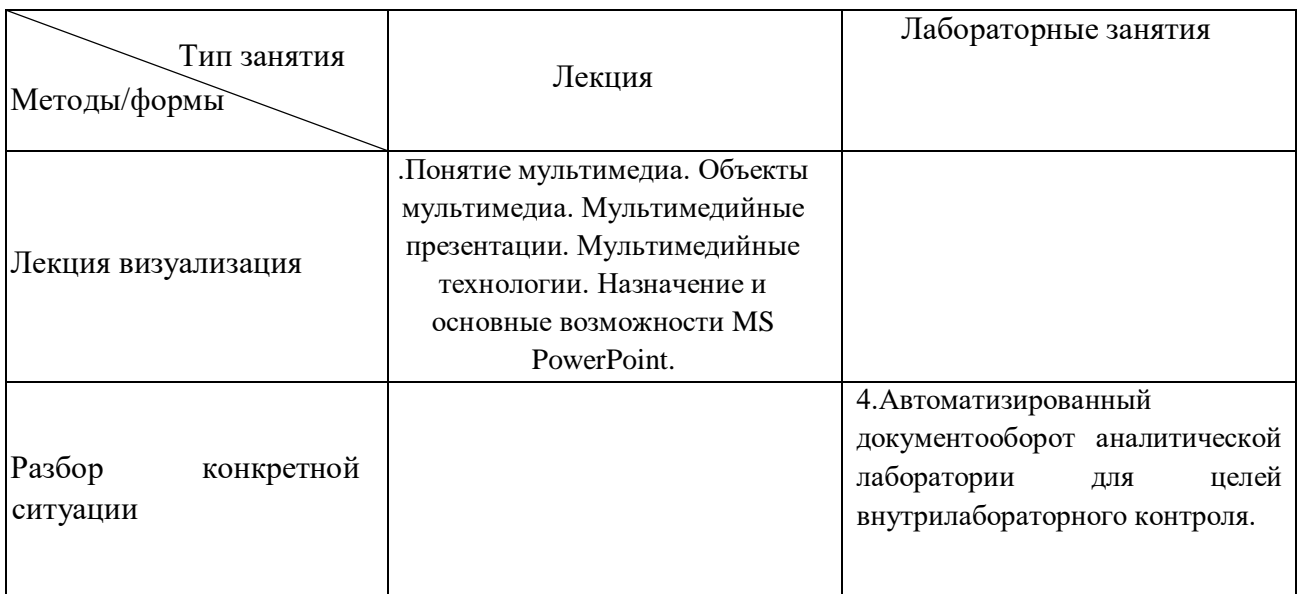

## **6. Требования к минимальному материально-техническому обеспечению** Учебные занятия проводятся в учебном кабинете

**Оснащение** Специализированная мебель и технические средства обучения, служащие для представления учебной информации большой аудитории: учебная мебель, доска, ПК.

#### **7. Учебно-методическое и информационное обеспечение дисциплины**

Перечень рекомендуемых учебных изданий, Интернет-ресурсов, дополнительной литературы

#### **Основная литература**

1. Советов, Б. Я. Информационные технологии : учебник для среднего профессионального образования / Б. Я. Советов, В. В. Цехановский. — 7-е изд., перераб. и доп. — Москва : Издательство Юрайт, 2020. — 327 с. — (Профессиональное образование). — ISBN 978-5-534-06399-8. — Текст : электронный // ЭБС Юрайт [сайт]. — URL: https://urait.ru/bcode/450686

2. Федотова, Е. Л. Информационные технологии в профессиональной деятельности : учебное пособие / Е. Л. Федотова. — Москва : ФОРУМ : ИНФРА-М, 2021. — 367 с. — (Среднее профессиональное образование). - ISBN 978-5-8199-0752-8. - Текст : электронный. - URL: https://znanium.com/catalog/product/1189329

# **Дополнительная литература**

3. Гаврилов, М. В. Информатика и информационные технологии : учебник для среднего профессионального образования / М. В. Гаврилов, В. А. Климов. — 4-е изд., перераб. и доп. — Москва : Издательство Юрайт, 2020. — 383 с. — (Профессиональное образование). — ISBN 978-5-534-03051-8. — Текст : электронный // ЭБС Юрайт [сайт]. — URL: https://urait.ru/bcode/449286

4. Куприянов, Д. В. Информационное обеспечение профессиональной деятельности : учебник и практикум для среднего профессионального образования / Д. В. Куприянов. — Москва : Издательство Юрайт, 2020. — 255 с. — (Профессиональное образование). — ISBN 978-5-534-00973-6. — Текст : электронный // ЭБС Юрайт [сайт]. — URL: https://urait.ru/bcode/451935

5. "Н. С. Косиненко. Информационные технологии в профессиональной деятельности [Электронный ресурс] : учебное пособие для СПО / Н. С. Косиненко, И. Г. Фризен. — 2-е изд. — Электрон. текстовые данные. — Саратов: Профобразование, Ай Пи Эр Медиа, 2018. — 308 c. — 978-5-4486-0378-5, 978-5-4488-0193-8. — Режим доступа: <http://www.iprbookshop.ru/76992.html>

## **Перечень программного обеспечения**

Операционная система MS Windows XP SP3 - DreamSparkPremiumElectronicSoftwareDelivery Renewal по договору - Субли-цензионный договор № Tr000074357/KHB 17 от 01 марта 2016 года,

GoogleChrome - Бесплатное распространение по лицензии googlechromium <http://code.google.com/intl/ru/chromium/terms.html> На Условиях https:[//www.google.com/chrome/browser/privacy/eula\\_text.html,](http://www.google.com/chrome/browser/privacy/eula_text.html)

MozillaFirefox - Бесплатное распространение по лицензии MPL 2.0 https:[//www.mozilla.org/en-US/MPL/,](http://www.mozilla.org/en-US/MPL/) LibreOffice -бесплатное распространение по лицензии GNU LGPL https://ru.libreoffice.org/about-us/license/,

WinDjView - бесплатное распространение по лицензии GNU GPL [http://www.gnu.org/licenses/old-licenses/gpl-2.0.htm,](http://www.gnu.org/licenses/old-licenses/gpl-2.0.htm)

VLC - бесплатное распространение по лицензии GNU LGPL-2.1+ [http://www.videolan.org/press/lgpl-libvlc.html,](http://www.videolan.org/press/lgpl-libvlc.html)

7-Zip - бесплатное распространение по лицензии GNU LGPL http://www.7 zip.org/license.txt,

GIMP - бесплатное распространение по лицензии GNU GPL [http://www.gnu.org/licenses/old-licenses/gpl-2.0.htm,](http://www.gnu.org/licenses/old-licenses/gpl-2.0.htm)

Notepad++ - бесплатное распространение по лицензии GNU GPL [https://notepad-plus](https://notepad-plus-plus.org/news/notepad-6.1.1-gpl-enhancement.htm)[plus.org/news/notepad-6.1.1-gpl-enhancement.htm](https://notepad-plus-plus.org/news/notepad-6.1.1-gpl-enhancement.htm)

#### **8. Контроль и оценка результатов освоения учебной дисциплины**

Контроль и оценка результатов освоения учебной дисциплины осуществляется преподавателем в процессе проведения теоретических и практических занятий, а также выполнения обучающимися различных индивидуальных заданий.

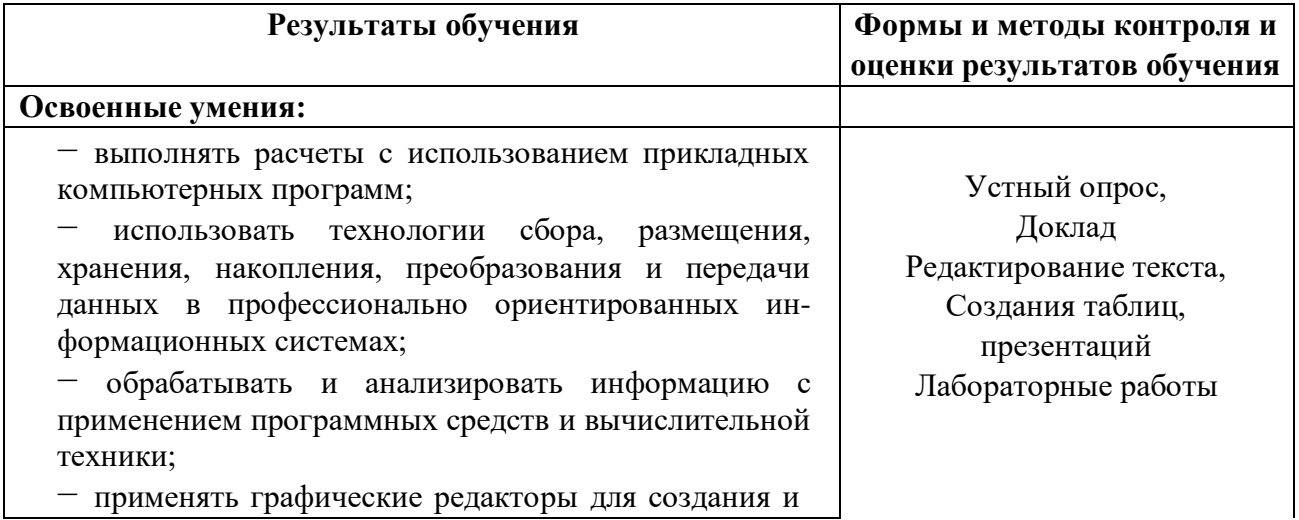

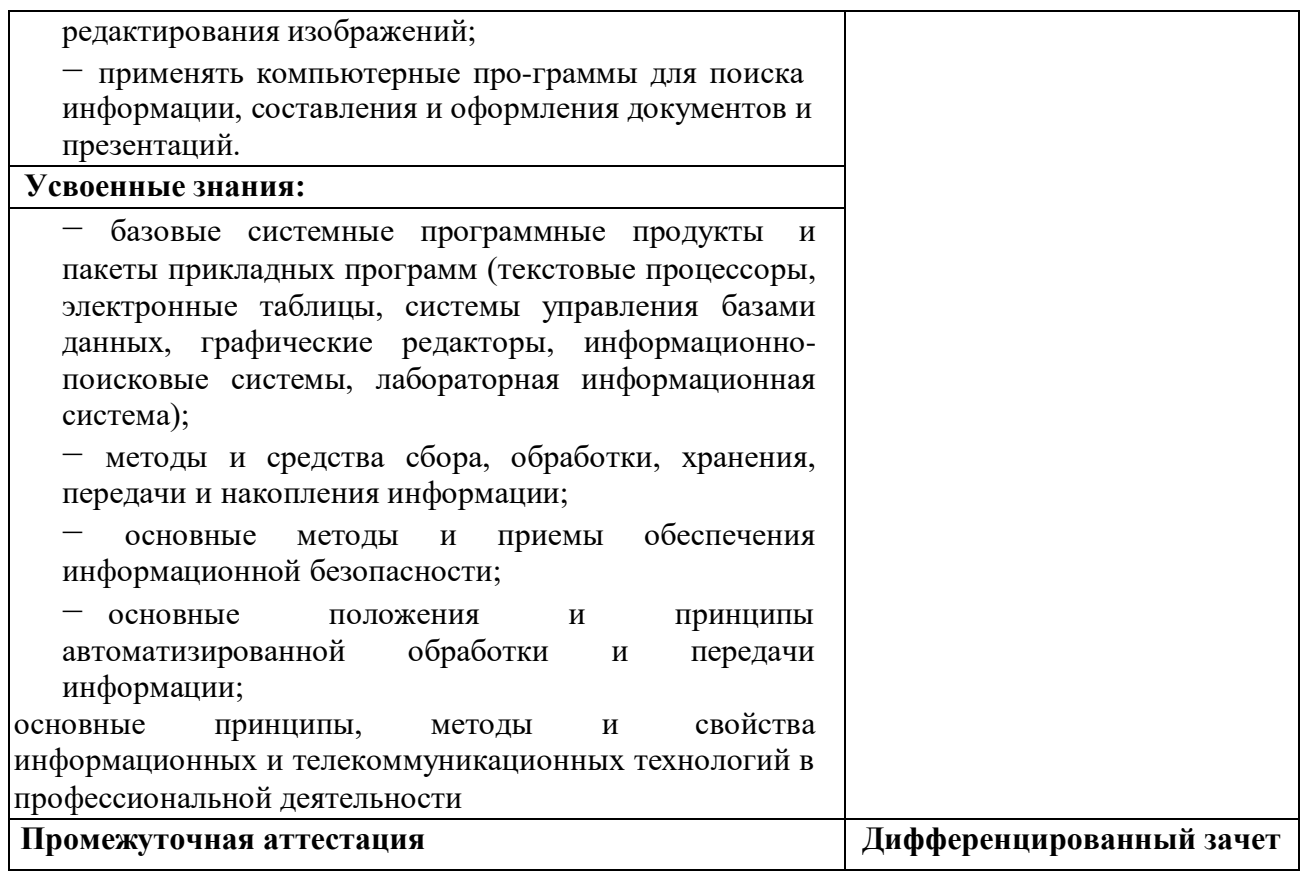

## **Примерные вопросы для подготовки к дифференцированному зачёту**

1. Представление об информационном обществе. Роль информатизации в развитии общества. Информационный потенциал общества.

2.Информационные ресурсы. Формы представления информации.

3. Информационные процессы. Назначение и виды информационных систем.

4. Информационные технологии. Виды информационных технологий. Классификация ИТ по сферам применения.

5. Принципы реализации и функционирования информационных технологий. Инструментарий информационных технологий.

6..Виды прикладного программного обеспечения. Классификация прикладных программ. Программная конфигурация вычислительных машин. Межпрограммный интерфейс.

7. Системы обработки текста, их базовые возможности. Принципы создания и обработки текстовых данных. Текстовый файл. Формат файла.

8. Основные элементы текстового документа. Текстовый процессор MSWord: назначение и функциональные возможности; интерфейс программы; работа с документом (создание, открытие, сохранение, печать); редактирование и форматирование документа.

9. Электронные таблицы - назначение, возможности, загрузка. Основные компоненты ЭТ. Адресация в ячейках. Виды ссылок. Основные компоненты электронных таблиц.

10.Типы данных в ячейках электронной таблицы. Правила записи арифметических операций. Форматирование элементов таблицы. Формат числа.

11.Понятие мультимедиа. Объекты мультимедиа. Мультимедийные презентации. Мультимедийные технологии. Назначение и основные возможноcти MS PowerPoint.

12.Настройка презентации: анимация, наложение звука, вставка видео, гиперссылки.

13.Растровая, векторная, трехмерная графика; форматы графических данных; средства обработки растровой графики; средства обработки векторной графики.

14. Основы работы с AdobePhotoshop. Компьютерная и инженерная графика.

15.Понятие базы данных и информационной системы. Способы доступа к базам данных.

16.Технологии обработки данных БД. Реляционные базы данных Проектирование однотабличной базы данных. Форматы полей.

17.Команды выборки с параметром сортировки, команды удаления и добавления записей.

18 .Принципы работы в справочно-поисковых системах. Организация поиска информации в справочно-поисковых системах.

19.Основные понятия и классификация лабораторной информационной системы. Структура лабораторной информационной системы.

20.Функции, характеристики и примеры системы. Лабораторная информационная система «Химик – аналитик»